## Initial value problems

Prof. Joyner, 8-17-2007[1](#page-0-0)

A 1-st order initial value problem, or IVP, is simply a 1-st order ODE and an initial condition. For example,

$$
x'(t) + p(t)x(t) = q(t), \quad x(0) = x_0,
$$

where  $p(t)$ ,  $q(t)$  and  $x_0$  are given. The analog of this for 2nd order linear DEs is this:

$$
a(t)x''(t) + b(t)x'(t) + c(t)x(t) = f(t), \quad x(0) = x_0, \ x'(0) = v_0,
$$

where  $a(t)$ ,  $b(t)$ ,  $c(t)$ ,  $x_0$ , and  $v_0$  are given. This 2-nd order linear DE and initial conditions is an example of a 2-nd order IVP. In general, in an IVP, the number of initial conditions must match the order of the DE.

Example 1 Consider the 2-nd order DE

 $x'' + x = 0.$ 

(We shall run across this DE many times later. As we will see, it represents the displacement of an undamped spring with a unit mass attached. The term harmonic oscillator is attached to this situation  $[O]$ .) Suppose we know that the general solution to this DE is

$$
x(t) = c_1 \cos(t) + c_2 \sin(t),
$$

for any constants  $c_1, c_2$ . This means every solution to the DE must be of this form. (If you don't believe this, you can at least check it it is a solution by computing  $x''(t) + x(t)$  and verifying that the terms cancel, as in the following SAGE example. Later, we see how to derive this solution.) Note that there are two degrees of freedom (the constants  $c_1$  and  $c_2$ ), matching the order of the DE.

<span id="page-0-0"></span><sup>1</sup>These notes licensed under Attribution-ShareAlike Creative Commons license, <http://creativecommons.org/about/licenses/meet-the-licenses>.

```
SAGE
```

```
sage: t = var('t')sage: cl = var('cl')sage: c2 = var('c2')sage: de = lambda x: diff(x,t,t) + x
sage: de(cl*cos(t) + c2*sin(t))0
sage: x = function('x', t)sage: soln = desolve\_laplace(de(x(t)), ['t", "x"], [0, 0, 1])sage: soln
'\sin(t)'sage: solnx = lambda s: RR(eval(soln.replace("t","s")))
sage: P = plot(solnx, 0, 2*pi)sage: show(P)
```
This is displayed below. Now, to solve the IVP

$$
x'' + x = 0, \quad x(0) = 0, \ x'(0) = 1.
$$

the problem is to solve for  $c_1$  and  $c_2$  for which the  $x(t)$  satisfies the initial conditions. The two degrees of freedom in the general solution matching the number of initial conditions in the IVP. Plugging  $t = 0$  into  $x(t)$  and  $x'(t)$ , we obtain

$$
0 = x(0) = c_1 \cos(0) + c_2 \sin(0) = c_1, \quad 1 = x'(0) = -c_1 \sin(0) + c_2 \cos(0) = c_2.
$$

Therefore,  $c_1 = 0$ ,  $c_2 = 1$  and  $x(t) = \sin(t)$  is the unique solution to the IVP. Here you see the solution oscillates, as t gets larger.

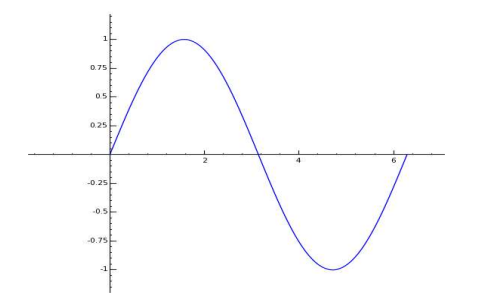

Figure 1: Solution to IVP  $x'' + x = 0$ ,  $x(0) = 0$ ,  $x'(0) = 1$ .

Another example,

Example 2 Consider the 2-nd order DE

$$
x'' + 4x' + 4x = 0.
$$

(We shall run across this DE many times later as well. As we will see, it represents the displacement of a critially damped spring with a unit mass attached.) Suppose we know that the general solution to this DE is

$$
x(t) = c_1 \exp(-2t) + c_2 \operatorname{texp}(-2t) = c_1 e^{-2t} + c_2 t e^{-2t},
$$

for any constants  $c_1, c_2$ . This means every solution to the DE must be of this form. (Again, you can at least check it is a solution by computing  $x''(t)$ ,  $4x'(t)$ ,  $4x(t)$ , adding them up and verifying that the terms cancel, as in the following SAGE example.)

 $\_ SAGE$   $\_$ 

```
sage: t = var('t')sage: cl = var('cl')sage: c2 = var('c2')sage: de = lambda x: diff(x,t,t) + 4*diff(x,t) + 4*xsage: de(cl*exp(-2*t) + c2*t*exp(-2*t))4*(c2*t*eˆ(-2*t) + c1*eˆ(-2*t)) + 4*(-2*c2*t*eˆ(-2*t)
+ c2*eˆ(-2*t) - 2*c1*eˆ(-2*t)) + 4*c2*t*eˆ(-2*t)
-4*c2*e^(-2*t) + 4*c1*e^(-2*t)sage: de(cl*exp(-2*t) + c2*t*exp(-2*t)).expand()
0
sage: desolve_laplace(de(x(t)),["t","x"],[0,0,1])
```
 $'t*ee^-$  (2\*t)' sage:  $P = plot(t*exp(-2*t), 0, pi)$ sage: show(P)

The plot is displayed below. Now, to solve the IVP

$$
x'' + 4x' + 4x = 0, \quad x(0) = 0, \ x'(0) = 1.
$$

we solve for  $c_1$  and  $c_2$  using the initial conditions. Plugging  $t = 0$  into  $x(t)$ and  $x'(t)$ , we obtain

$$
0 = x(0) = c_1 \exp(0) + c_2 \cdot 0 \cdot \exp(0) = c_1,
$$
  

$$
1 = x'(0) = c_1 \exp(0) + c_2 \exp(0) - 2c_2 \cdot 0 \cdot \exp(0) = c_1 + c_2.
$$

Therefore,  $c_1 = 0$ ,  $c_1 + c_2 = 1$  and so  $x(t) = t \exp(-2t)$  is the unique solution to the IVP. Here you see the solution tends to 0, as t gets larger.

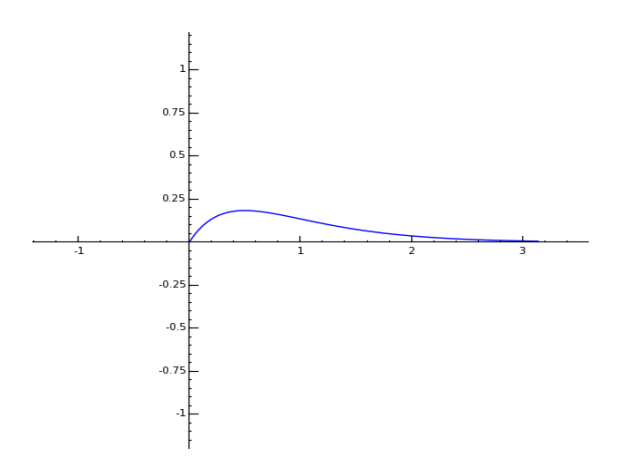

Figure 2: Solution to IVP  $x'' + 4x' + 4x = 0$ ,  $x(0) = 0$ ,  $x'(0) = 1$ .

Suppose, for the sake of argument, that I lied to you and told you the general solution to this DE is

$$
x(t) = c_1 \exp(-2t) + c_2 \exp(-2t) = c_1(e^{-2t} + c_2 e^{-2t}),
$$

for any constants  $c_1, c_2$ . (In other words, the "extra t factor" is missing.) Now, if you try to solve for the constant  $c_1$  and  $c_2$  using the initial conditions  $x(0) = 0, x'(0) = 1$  you will get the equations

$$
c_1 + c_2 = 0
$$
  
-2 $c_1$  - 2 $c_2$  = 1.

These equations are impossible to solve! You see form this that you must have a correct general solution to insure that you can solve your IVP.

One more quick example.

Example 3 Consider the 2-nd order DE

$$
x'' - x = 0.
$$

Suppose we know that the general solution to this DE is

$$
x(t) = c_1 \exp(t) + c_2 \exp(-t) = c_1 e^{-t} + c_2 e^{-t},
$$

for any constants  $c_1$ ,  $c_2$ . (Again, you can check it is a solution.) The solution to the IVP

$$
x'' - x = 0, \quad x(0) = 0, \ x'(0) = 1,
$$

is  $x(t) = \frac{e^t + e^{-t}}{2}$ . (You can solve for  $c_1$  and  $c_2$  yourself, as in the examples above.) This particular function is also called a hyperbolic cosine function, denoted  $\cosh(t)$ .

The hyperbolic trig functions have many properties analogous to the usual trig functions and arise in many areas of applications[\[H\]](#page-6-1). For example,  $\cosh(t)$  represents a catenary or hanging cable [\[C\]](#page-6-2).

## $\_$  SAGE  $\_$

```
sage: t = var('t')sage: c1 = var('c1')sage: c2 = var('c2')sage: de = lambda x: diff(x,t,t) - x
sage: de(c1*exp(-t) + c2*exp(-t))
\Omegasage: desolve laplace(de(x(t)),["t", "x"],[0,0,1])
```

```
'%eˆt/2-%eˆ-t/2'
sage: P = plot(e^t/2-e^(-t)/2,0,3)sage: show(P)
```
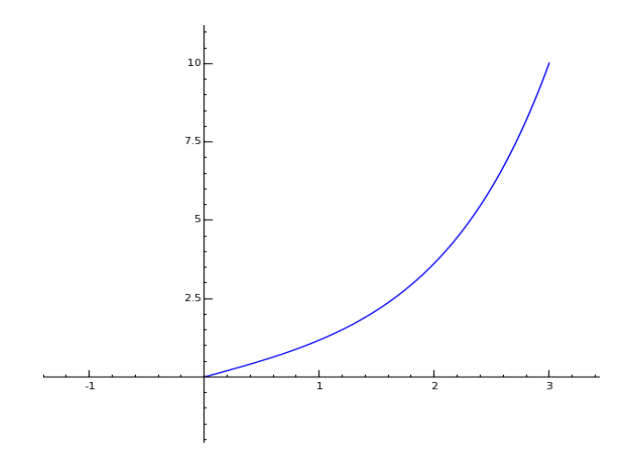

Figure 3: Solution to IVP  $x'' - x = 0$ ,  $x(0) = 0$ ,  $x'(0) = 1$ .

Here you see the solution tends to infinity, as t gets larger.

Exercise: The general solution to the falling body problem

$$
mv' + kv = mg,
$$

is  $v(t) = \frac{mg}{k} + ce^{-kt/m}$ . If  $v(0) = v_0$ , solve for c in terms of  $v_0$ . Take  $m = k = v_0 = 1, g = 9.8$  and use SAGE to plot  $v(t)$  for  $0 < t < 1$ .

## References

- [BD] W. Boyce and R. DiPrima, Elementary Differential Equations and Boundary Value Problems, 8th edition, John Wiley and Sons, 2005.
- <span id="page-6-2"></span>[C] General wikipedia introduction to the Catenary: <http://en.wikipedia.org/wiki/Catenary>
- <span id="page-6-1"></span>[H] General wikipedia introduction to the Hyperbolic trig function [http://en.wikipedia.org/wiki/Hyperbolic\\_function](http://en.wikipedia.org/wiki/Hyperbolic_function)
- <span id="page-6-0"></span>[O] General wikipedia introduction to the Harmonic oscillator [http://en.wikipedia.org/wiki/Harmonic\\_oscillator](http://en.wikipedia.org/wiki/Harmonic_oscillator)